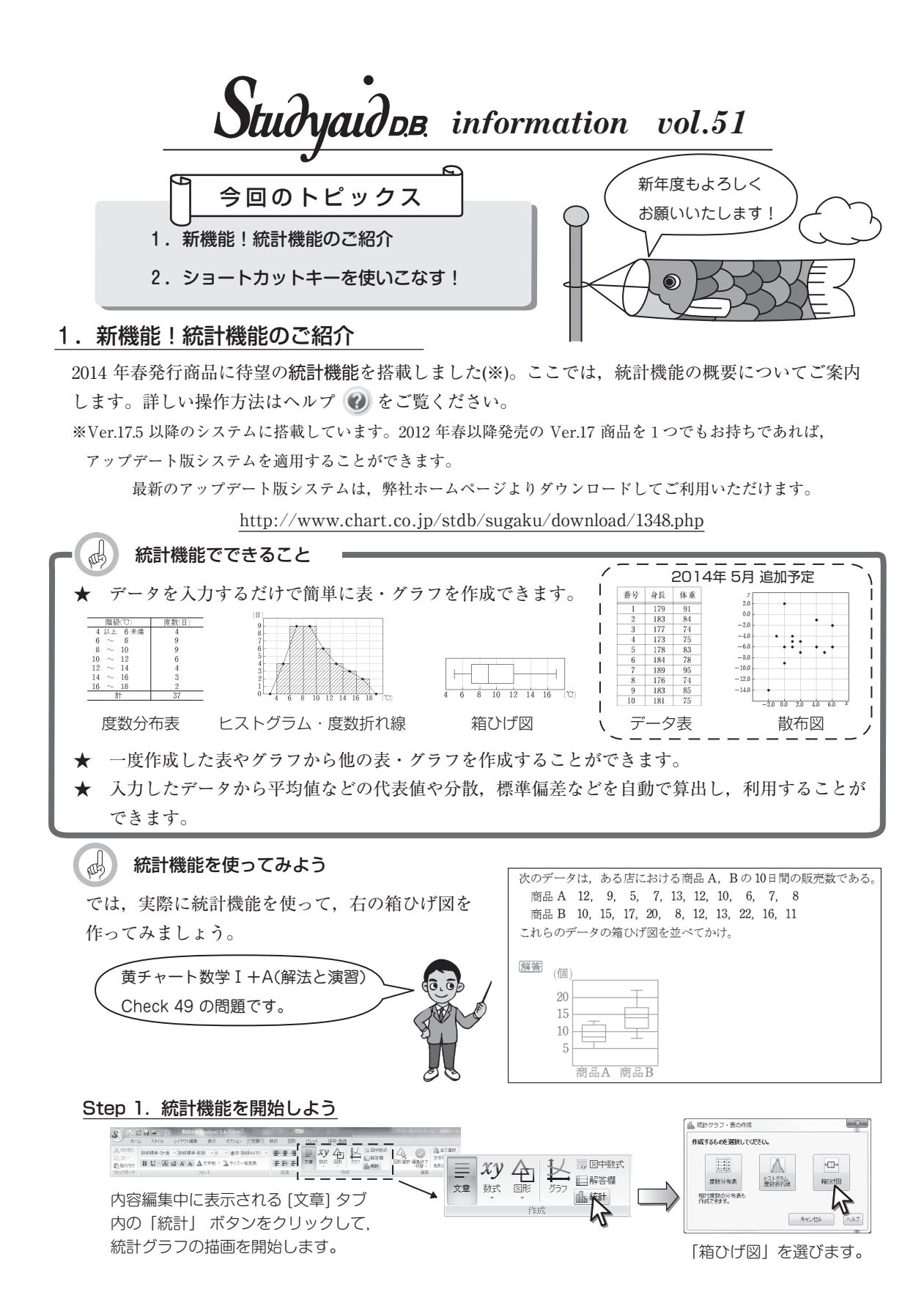

## Step 2. データ入力&表示設定をしよう

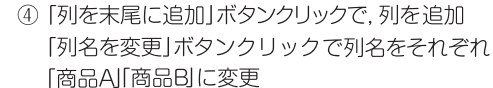

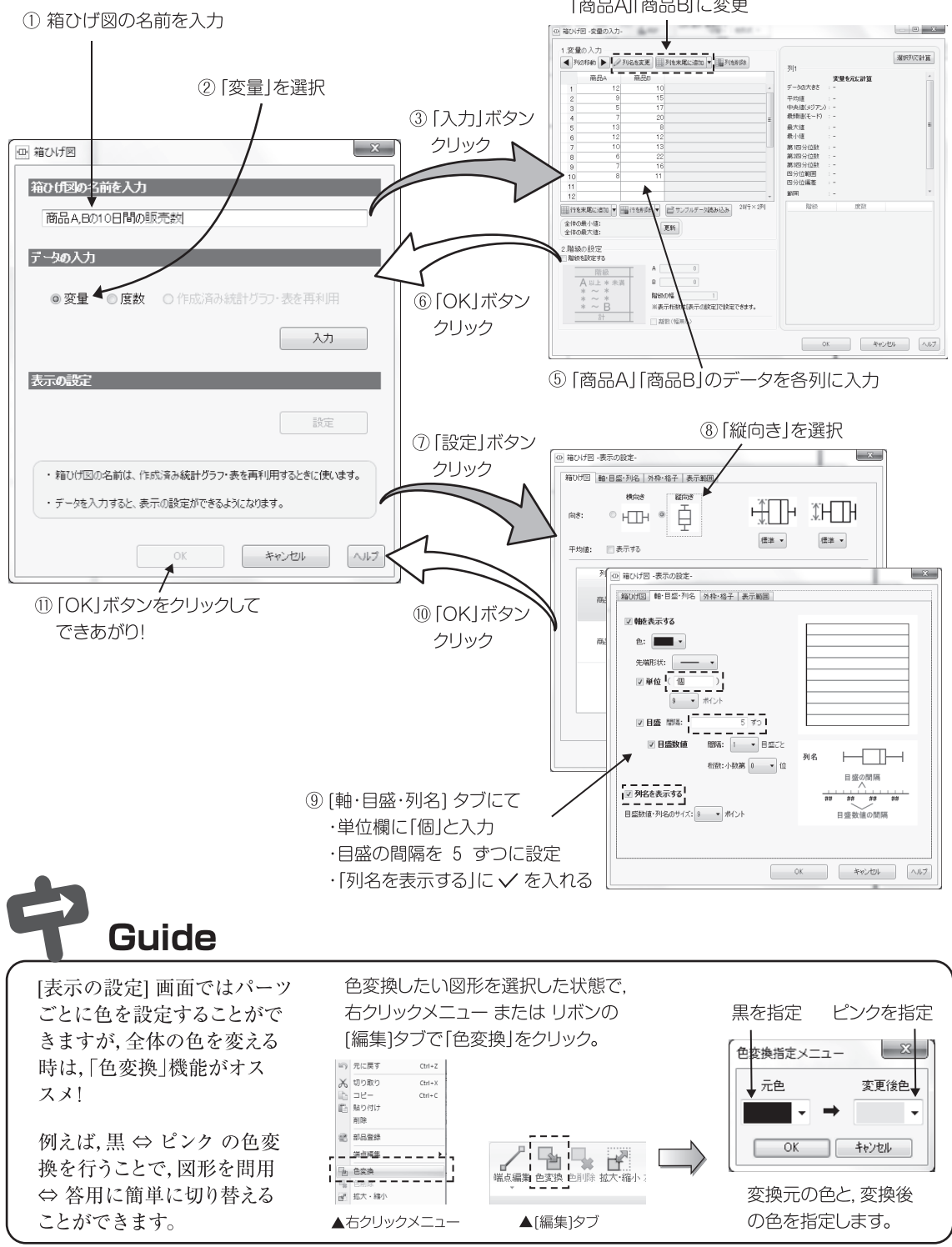

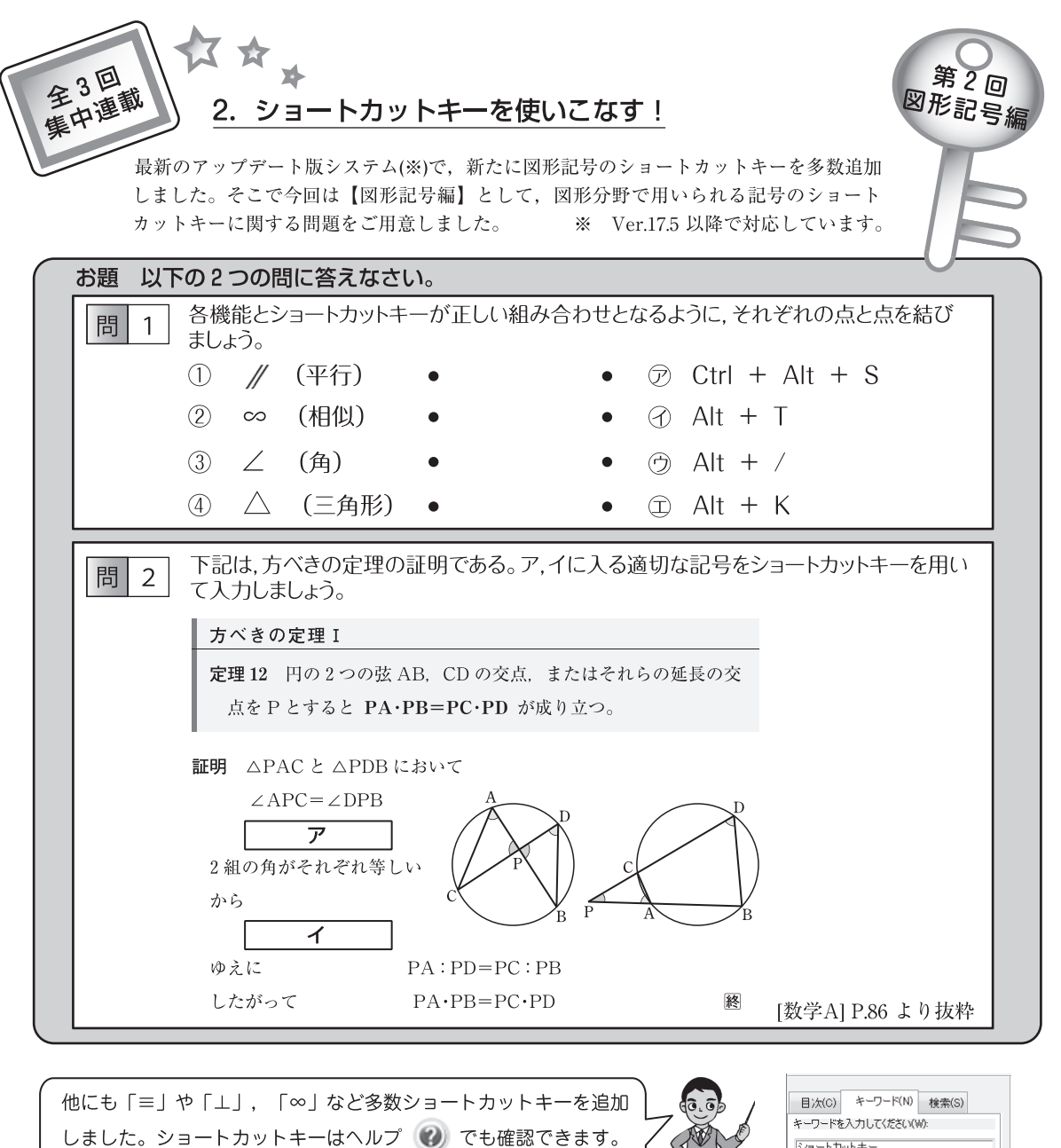

<sup>【</sup>キーワード】もしくは【検索】で"ショートカットキー"と入力。

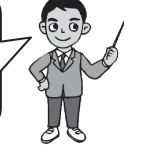

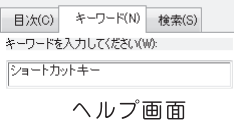